COT READ PETERS AND THE WORKS ENGINEERING

P. 04

REMEDIATION PLAN

FOR

BUILDING 25 MEZZANINE

ALCOA FACILITY

PREPARED BY

NUCLEAR ENERGY SERVICES, INC. INTEGRATED ENVIRONMENTAL **SERVICES DIVISION 44 SHELTER ROCK ROAD** DANBURY, CT 06810

October 8, 1992

9404260289 930706<br>PDR FOIA<br>BALDI93-209 PDR PDR

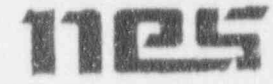

PAGE

 $P, 05$ 

## REMEDIATION OF BUILDING 25 MEZZANINE (ALCOA FACILITY)

CONTE 9-92 FET 14:45 CONDINEERING CONTE FAX NO. 2166415333

的源

一个客户都有一

A

 $\frac{1}{2}$ 

#### TABLE OF CONTENTS

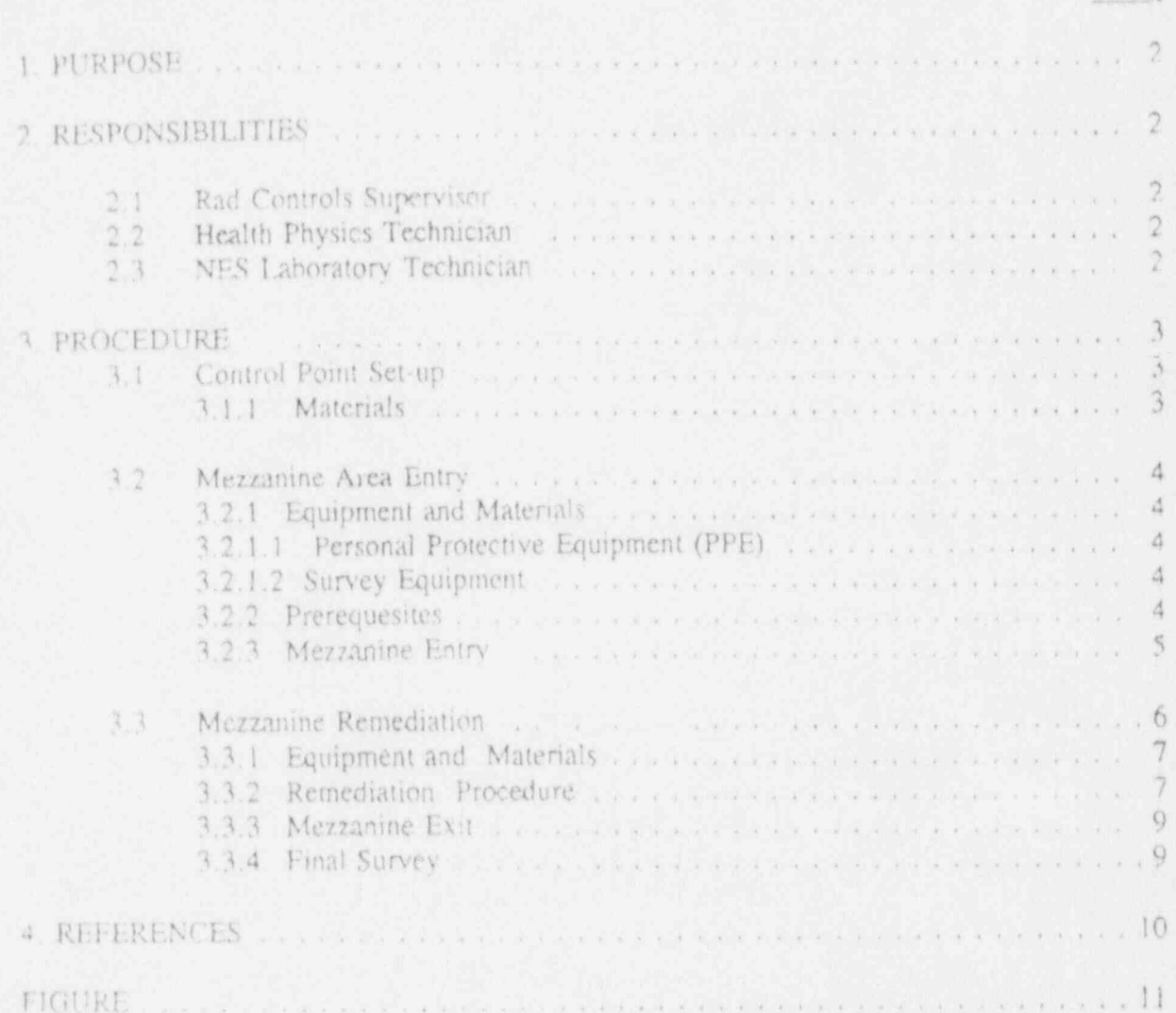

T- 9-92 FEL 14:45

WORKS ENSINEERING

FAX NO. 2166415333

DE!.!' <sup>i</sup>

## REMEDIATION OF BUILDING 25 MEZZANINE (ALCOA FACILITY)

## The object of this procedure is to outline the required actions necessary to safely enter the required actions necessary

 $\sim$  ' ,p c given  $\sim$  ,  $\sim$  ,

The object of this procedure is to outline the required actions necessary to safely enter Alcoa Facility's Building 25 Mezzanine and perform remediation efforts. This procedure also outlines the necessary steps to perform any necessary equipment or facility decontamination.

#### 2. RESPONSIBILITIES

- 2.1. Rad Controls Supervisor (RCS) shall:
- 2.1.1 Be responsible for implementation of this procedure.
- 2.1.2 Provide technical support and assistance to Health Physics Technicians using this procedure.<br>
2.1.3 Arsist in the training and pravide the pre-job briefing for technicians using this
	- procedure.
	- $2.2.2.1$  Conduct the initial metric measure survey, establish contamination contamination contamination contamination contamination contamination contamination contamination contamination controls, and preserve  $\alpha$ 
		- 2.2.1 Conduct the initial mezzanine survey, establish contamination controls, and prescribe. p-otective requirements during the performance of this procedure.
		- 2.2.2 Maintain radiation exposure and spread of radioactivity ALARA during performance of this procedure.
	- 2.2.4 Report any radiological problems and concerns, along with any corrective actions to
	- 2.2.4 Report any radiological problems and concerns, along with any corrective actions to 2.2.5 Perform the required remediation and decentamination actions in this procedure,
		-
		-
		- 2.3.1 Be responsible for analyzing the samples once collected.

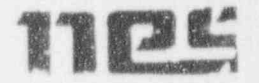

R. C

 $2.4 -$ Miscellaneous:

 $3.1.1$ 

NO.

2.4.1 Grid establishment will be prepared in accordance with the recommendations of NUREG/CR-2082 and the requirements of the Building 20 Radiological Characterization Plan.

HAX NG. 2166415333

#### 3. PROCEDURE

CONTROL POINT SET-UP  $3.1$ 

WOMEN PING NEEK ING

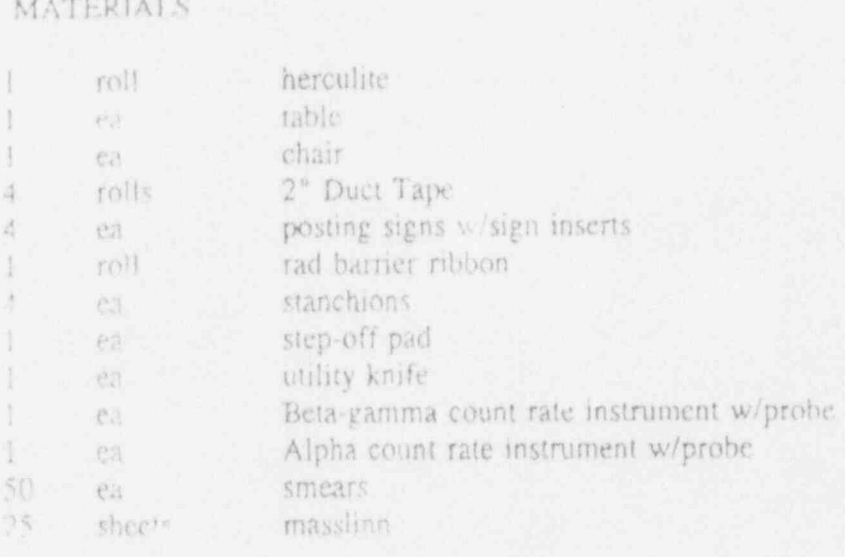

- 3.1.2 Clear area in Fig. of mezzanine door large enough to accommodate control point area. This will be an area of approximately 50 square feet.
- 3.1.3 Lay down herculite to cover floor where control point area will be located outside mezzanine door. (See Figure 3.1 Control Point Lay Out for herculite dimensions)

3.1.4 Using 2" duct tape, tape the herculite securely to floor and approximately 4" up any wall it will come in contact with.

3.1.5 Using Figure 3.1 set up control point.

MEZZANINE AREA ENTRY  $3.2 -$ 

OCT- 9-82 FRI JALAR WORKS ENGINEER ING ..

1

## 3.2.1 EQUIPMENT AND MATERIALS

## 3.2.1.1 PERSONAL PROTECTIVE EQUIPMENT (PPE)

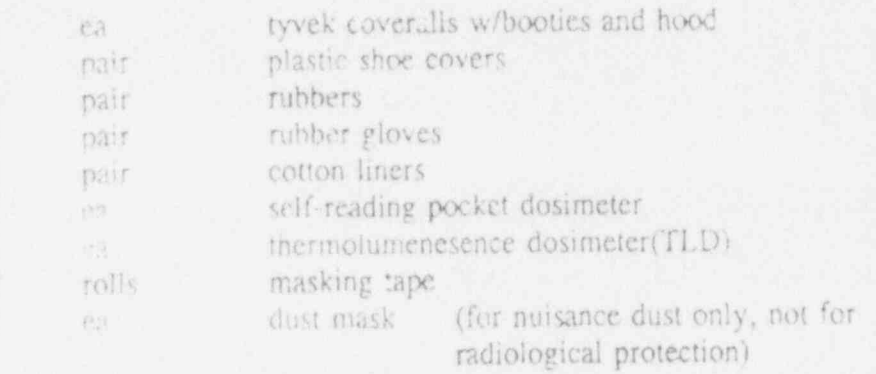

FAX NT 21664155-3

P.08

## 3.2.1.2 SURVEY EQUIPMENT

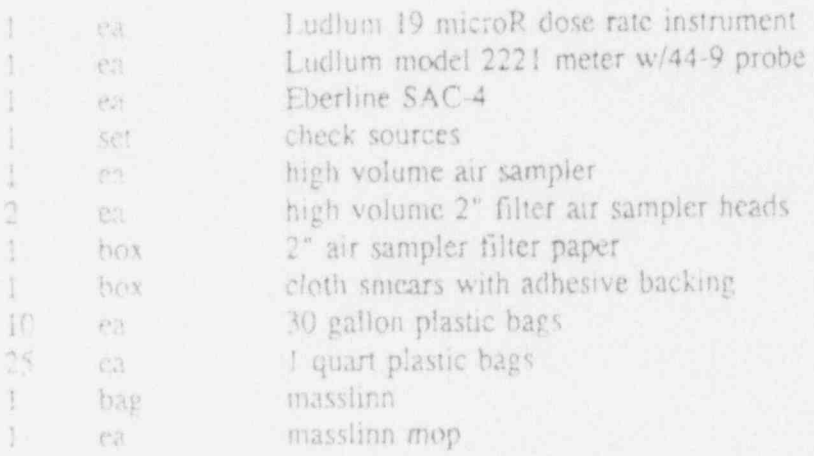

### 3.2.2 PREREQUISITES

A pre-job safety meeting has been given that discusses expected dose rates and  $3.2.2.1$ contamination levels. Also discuss ALARA and dose reduction techniques.

The Radiation Work Permit (RWP) for the job has been read, understood, 3.2.2.2 filled out correctly, and signed.

 $3.2.2.3$ Source check determinations are performed on all survey equipment. 'Ut L:091,i% 15 dis; h it6. 2']e6 & : - F, Og <sup>i</sup> ., M i l 'N Fi: <sup>i</sup>

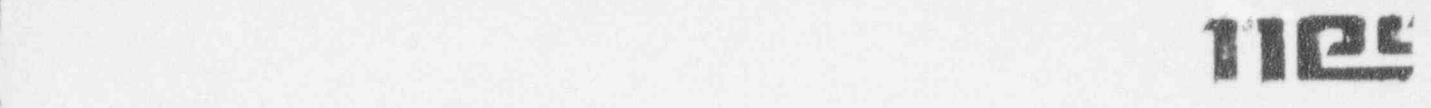

3.2.2.4 ' instrument calibrations are cunent for all equipment used in the initial entry survey.

#### 3 2.3 MEZZANINE ENTRY SURVEY

- 3.2.3.1 Assemble the high volume air sampler with a loaded air sample filter head.
- 3.2.3.2 Start air sampler and record start time and initial flow rate on an appropriate form. form. The contract of the contract of the contract of the contract of the contract of the contract of the contract of
- 3.2.3.3 Enter the mezzanine with:
	- loaded and assembled high volume air sampler
	- 1 udlum 19 microR meter
	- Ludlum 2221 w/Ludlum 44-9 probe
		- (10) sheets of rnasslinn
		- (20) smears
			- (5) 15 gal. plastic bags
			- (5) quart size plastic bags
	- $-$  (2) pens
- 

 $\mathcal{F}$ 

~

,

.

\$

\$W

3. 2. 3. 4 . Place high volume air sampler on elevated surface, preferably at breathing rone level, and place c:.haust so as not to cause significant resuspension of \_ contaminants. Turn on and record start time and initial flow rate.

3.2.3.5 While air sampler is running, perform the radiological survey inside of mezzanine room The isotope of concern in the mezzanine area is Uranium-  $238 \, (0.238)$  , a state in the property of the state  $\mathbb{R}^2$  is the state of the state  $\mathbb{R}^2$ 

' ' (NOTE: The radiological survey will be in accordance with USNRC NUREG/CR- <sup>|</sup> 2082. " Monitoring for Compliance With Decoinmissioning Termination Survey Criteria" and with the NES Building 20 Radiological Characterization Plan for |

Chemetron Corporation as guides.)<br>
3.2.3.6 The floor and wall surfaces<br>
using NES procedure No.1,<br>
of the NES Building 20 Rad<br>
Corporation. 3.2.3.6 The floor and wall surfaces will be identified with a system of survey grids ' using NES procedure No.1, "Preparing a Reference Grid System" Appendix A of the NES Building 20 Radiological Characterization Plan for Chemetron | Corporation.

001- A 82 FRI 14:47 - WORKS ENGINEERING

FAX NO. 2166415335

P. 10

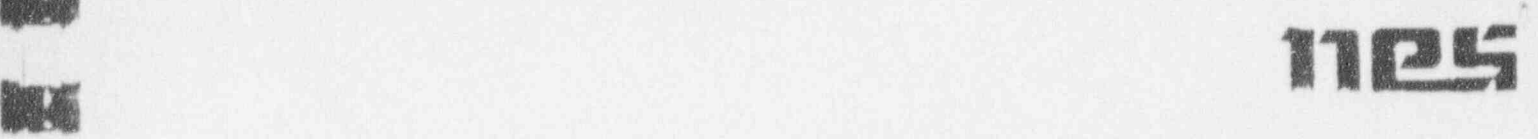

'.

|

6

Wh

||Bt

g

3.2.3.7 Scan each grid square for the presence of fixed radioactivity using a Ludlum , Model 2221 hand held portable count rate meter with a Ludlum Model 44-9 beta-gamma pancake probe. Areas that are surveyed and found to be above the unrestricted release criteria (5000 dpm/100 cm<sup>2</sup> fixed plus removable betagamma for U-238) will be identified with chalk or other rnarker.

3.2 3.8 Inside each grid area take two smears. Record smear locations on smear envelopes. Place smears in 1-qt. plastic bag. Areas that are surveyed and found to be above the unrestricted release criteria (20 dpm/100 cm<sup>2</sup> alpha and 1000 dpm/100 cm<sup>2</sup> b  $(x -$  gamma for U-238) will be identified with chalk or , other marker.

3'30 Survey window sills, records shelving, and boxes of records on the floor according to Procedure No.4, " Beta-Gamma Surveys", Appendix A of the NES Building 20 Radiological Characterization Plar for Chemetron Corporation. Place smears in 1-qt. plastic bag. Areas that are surveyed and found to be above the unrestricted release criteria (5000 dpm/100 cm<sup>2</sup> fixed plus removable beta-gamma for U-238 or 20 dpm/100 cm<sup>2</sup> alpha and  $1000$ dpm/100 cm<sup>2</sup> beta-gamma removable for U-238) will be identified with chalk or other marker.

3.2.3.10 When 100 cu. ft, volume of air has been pulled through the filter remove the air filter head from the air sampler and remove air filter from filter head. Place fillcr in envelope, recording stop time and final Gow rate.

3 7.3 11 Check air sarnple with portable instnnnentation. Send air sample to lab to determine derived air concentration (DAC) of mezzanine.

3.2.3.12 If DAC levels execed pre-deterrnined levels for entry into menanine without use of full face particulate respirator, exit mezzanine room immediately, don a particulate respirator.

6

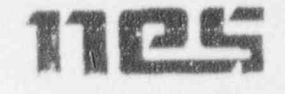

#### 1.3 MEZZANINE REMEDIATION

.

e

f

 $\psi$ 

!'

B A

#### 3.3.1 EQUIPMENT AND MATERIALS

#### 3 3.1.1 DECONTAMINATION EQUIPMENT

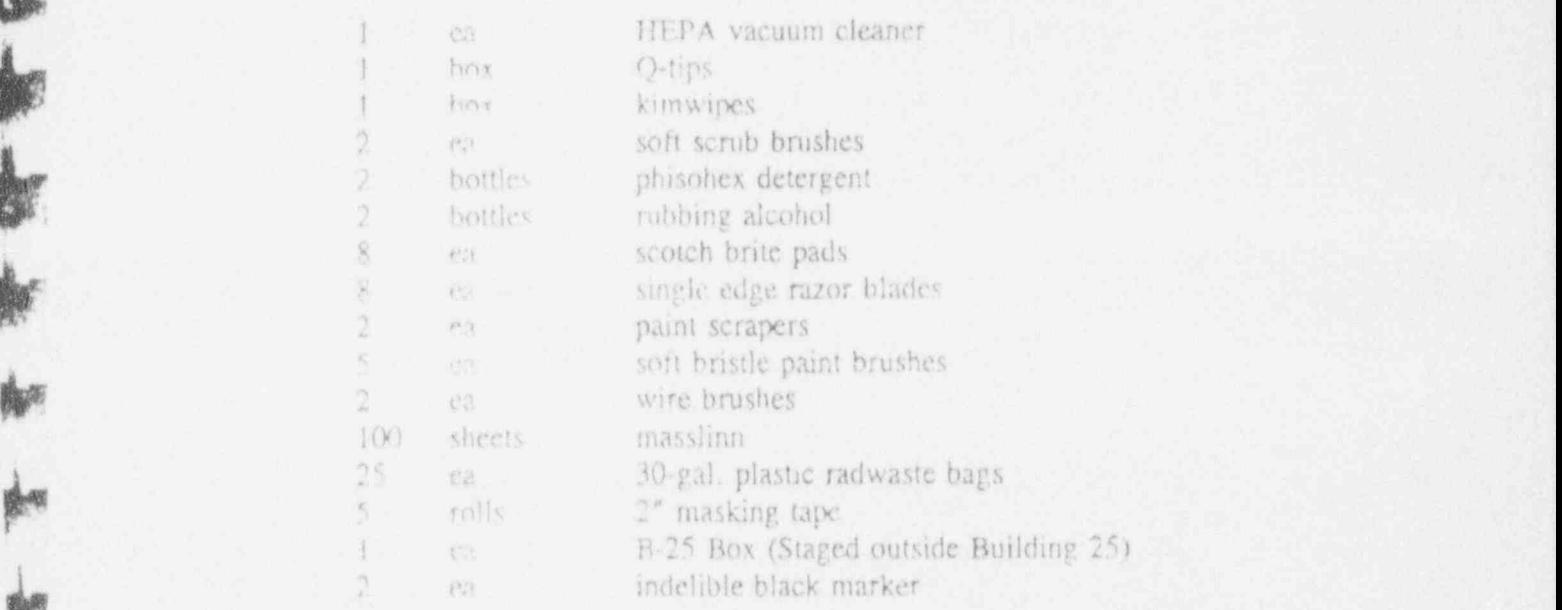

#### 13.2 REMEDIATION PROCEDURE

3 3.2.I Once survey is complete and all contaminated areas and equipment have been j identified, remediation efforts can begin.

한 사람이 아니다. 이 사람은 아니라 아이들이 아니라 아니라 아니라 아이들이 아니라 아이들이 아니라 아이들은 아니라 아이들이 없어서 아니라 아니라 아이들이 아니라 아니라 아니라 아

13.2.2 Using the 30-gal, radwaste bags, bag all boxed records on the floor.

1323 Using the ?" masking tape, tape the bag closed. Make sure weight of contents in each bag is suitable for carrying by one person. Mark each bag with:

1) Contents

2) Dose rate (if any)

 $\mathbf{3}$ ) Date  $\mathbf{3}$  and  $\mathbf{4}$  and  $\mathbf{5}$  are  $\mathbf{5}$  and  $\mathbf{6}$  and  $\mathbf{7}$  and  $\mathbf{8}$  and  $\mathbf{7}$  and  $\mathbf{8}$  and  $\mathbf{7}$  and  $\mathbf{8}$  and  $\mathbf{8}$  and  $\mathbf{7}$  and  $\mathbf{8}$  and  $\mathbf{8}$  and  $\mathbf{8}$  an

4) Technician initials j

3.3.2.4 Carry each bag of records to control point. At the step-off pad, double bag and hand across pad. Have technician on "clean side" of step off pad carry radwaste to staged B-25 box outside of Building 25.

WORKS ENGINEERING

FAX Nu: 2166415333

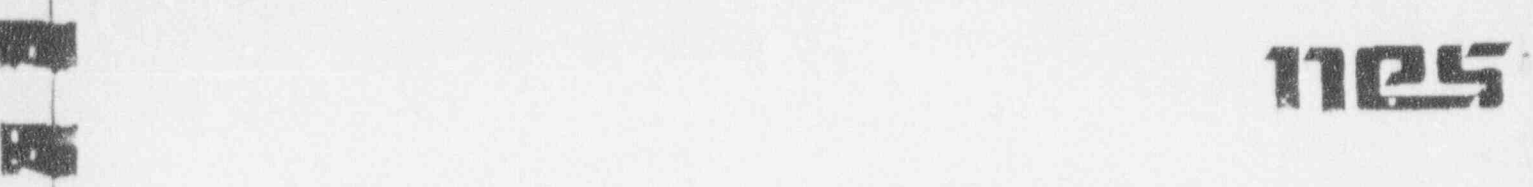

 $P. 12$ 

- 3.3.2.5 After all boxed records have been removed from the room, decontamination attempts shall begin.
- 3.3.2.6 Any equipment or item which needs to be decontaminated for unrestricted use will be referred to an Alcoa Company employee for disposition. Waste generated during the performance of any decontamination process will be disposed of by NES Technicians.
- 3.3 2.'7 Berin site remediation by using the least damaging and easiest methods available. Decontamination should begin with simple strategies leading to increasingly aggressive strategics.
- 3.3.2.8 Clean up visible debris.

em states and the state of the state of the state of the state of the state of the state of the state of the state of the state of the state of the state of the state of the state of the state of the state of the state of

9-92 111 1414

Lv

.i,

\*

\_

- 13.2.0 Surfaces or equipment identified as contaminated may be decontaminated using the following strategies. Strategies are listed from least aggressive to most aggressive , acercssive: acercssive:
	- vacuuming <sup>~</sup>
	- n wiping down with kimwipes
	- " Wiping down with masslinn cloth
	- Wiping down with kimwipes and phischex detergent solution
	- Wiping down with kimwipes and alcohol solution 9
	- r Scrubbing with Scotch Brite Pad-
	- r Scraping with single-edge razor blade
	- Scraping with paint scraper
	- **F** Scrubbing with wire brush
	- 3.3.2.10 Resurvey areas to determine if decontamination attempts are successful.

3.3.2.11 Refer to an Alcoa Company employee for disposition of any equipment or item which cannot be decontaminated for unrestricted use.

Ilm

W.

# 11<u>12</u>

#### 3.3 3 MEZZANINE EXIT

{ 3.3.3.1 Once decontamination attempt is completed remove all survey equipment and bagged waste material outside of room to control point area.

3 3.3.2 Wipe down all survey equipment, then hand it across step-off pad, bagging it as it comes across. Double bag radwaste material as it comes across step-off pad

3.3.3.3. Remove dosimetry and hand it across step-off pad placing it into a sheet of masslinn. Properly remove PPE's and place in plasuc bags. At step-off pad remove remaining plastic shoc covers and last pair of rubber gloves and precede across the step-off pad to " clean area",

3.3.3.4 Once across the step-off pad, retrieve your dosimetry then immediately do a whoie body frisk using proper count rate instrument and probe.

- 3 3.3.5 Mark on outside off all radwaste bags, including:
	- , 1) Contents
	- 2) Dose rate (if any).
	- 3) Date
	- 4) Technician initials
- h. 3.3 3 6 Place all radwaste bags outside into B-25 box.
- h 331.7 The outside of the container shall be surveyed for any loose contamination, dose rated on all sides, marked with a unique package identification number, and labeled as " norm waste"

3 3.3.8 Once job evolution is complete do a radiological survey of outside areas to ensure no spread of contamination. Use masslinn and masslinn mop to do large area swipe of outside areas.

#### 3.3.4 FINAL. SUR VEY

3.3.4.1 Once decontamination efforts have been deemed successful do a final venfication survey according to NES "Building 20 Radiological Characterization Plan for Chemetron Corporation" Section 4: " Components of the Radiological Characterization. Document survey results accordingly.

## **THE**

P. 14

## **4. REFERENCES**

FAX NO. 21664 533

 $4.1$ USNRC NUREG/CR-2082, "Monitoring for Compliance With Decommissioning Termination Survey Criteria"

 $10\,$ 

 $-92 - 71 - 14 = 4 -$ 

 $4.2$ 

 $4.3.$ 

tw

1 第一章 第一章

窗

**WORKS ENSINEERING** 

NES "Building 20 Radiological Characterization Plan for Chemetron Corporation"

NES "Radiogical Characterization Plan for the Chemetron Corporation"

. 001- 9-92 FR1 14:49 WORKS ENGINEERING ... FAX NO. 2166415333

P. 15

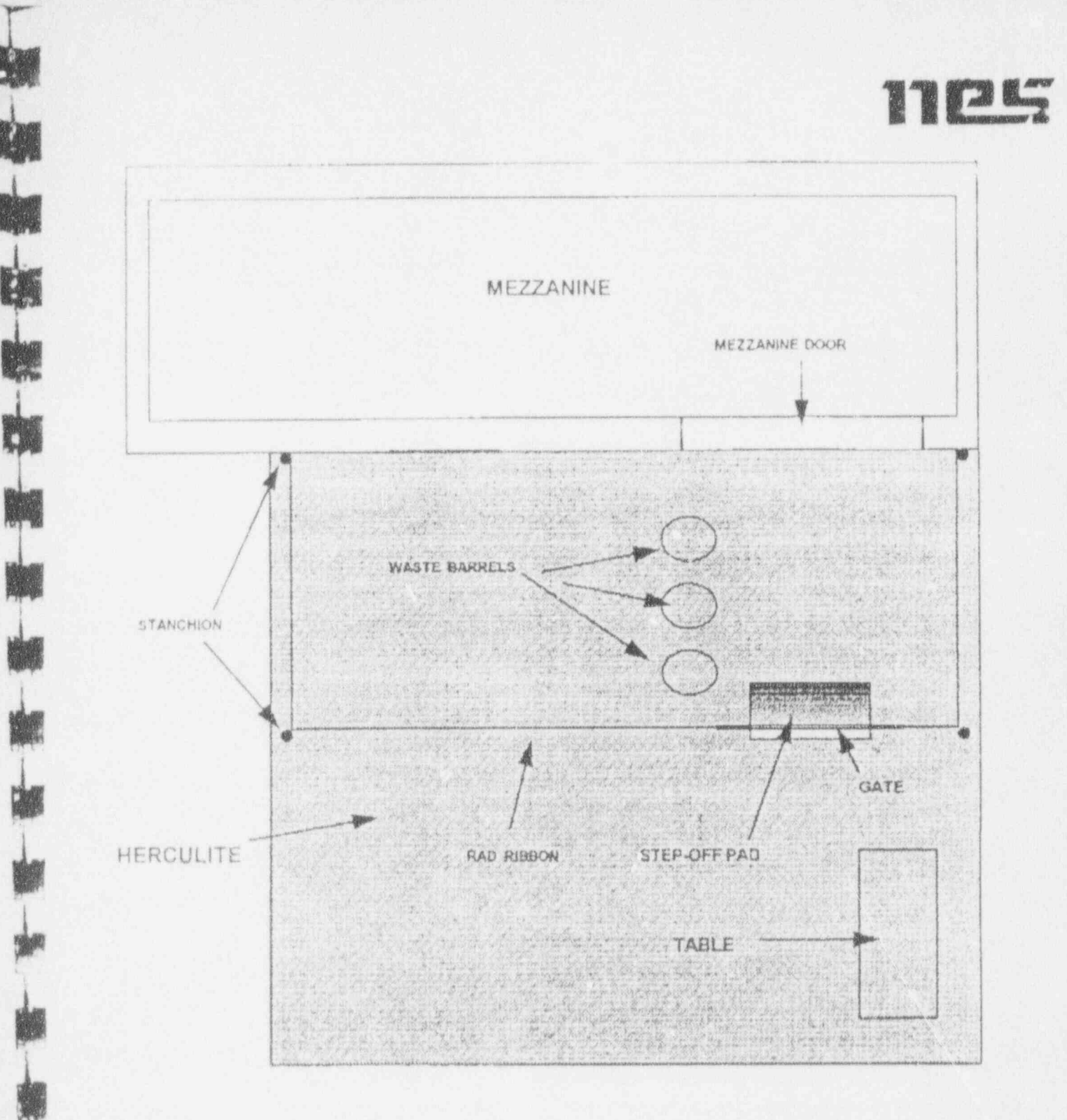

#### FIGURE 3.1 CONTROL POINT LAYOUT